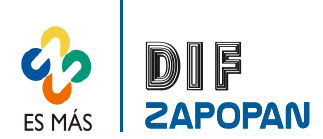

1 de 4

٦

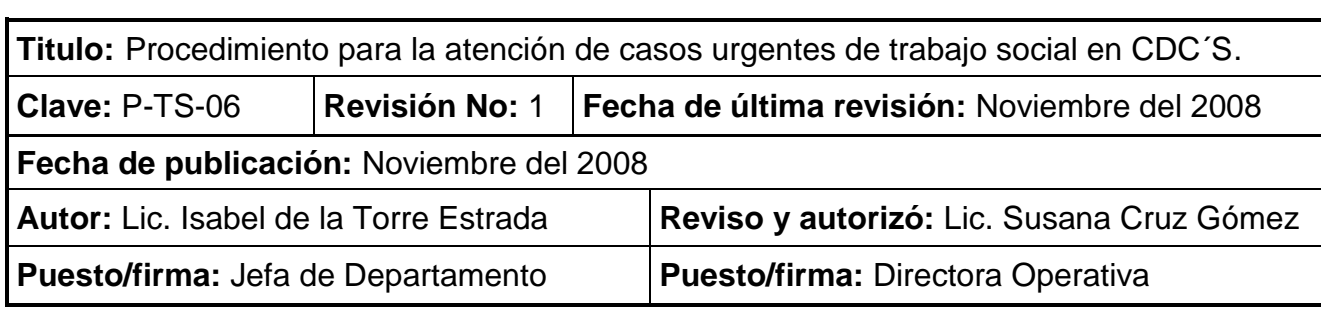

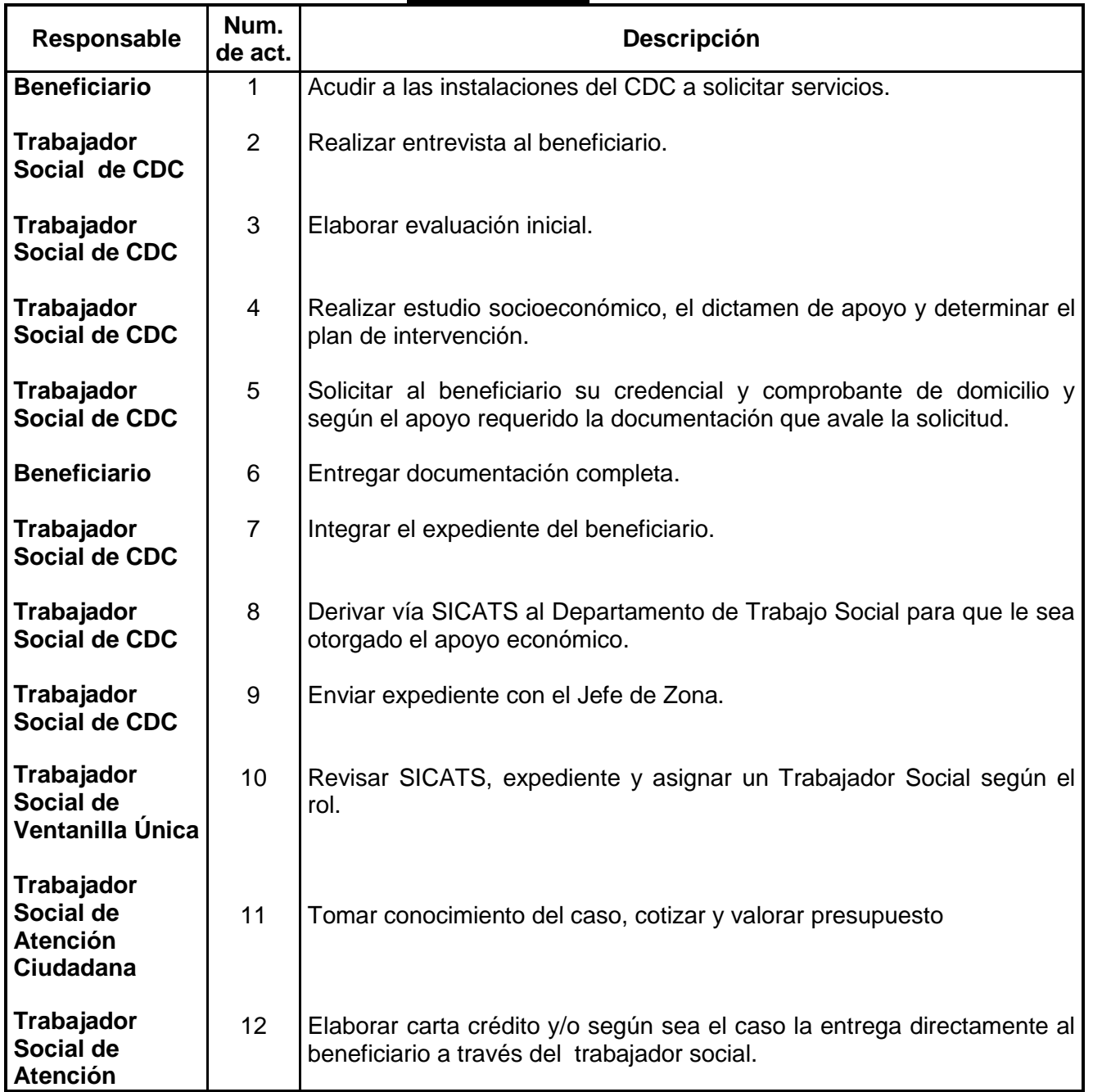

# **Procedimiento**

Т

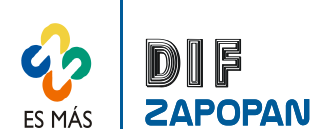

2 de 4

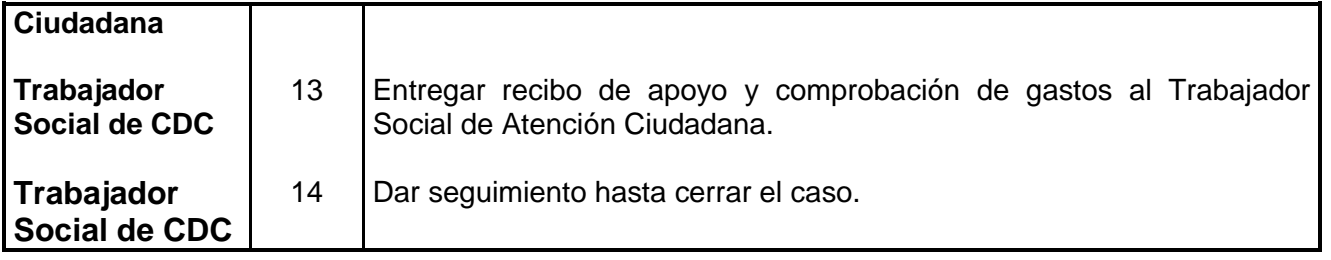

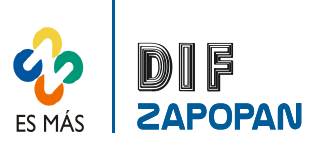

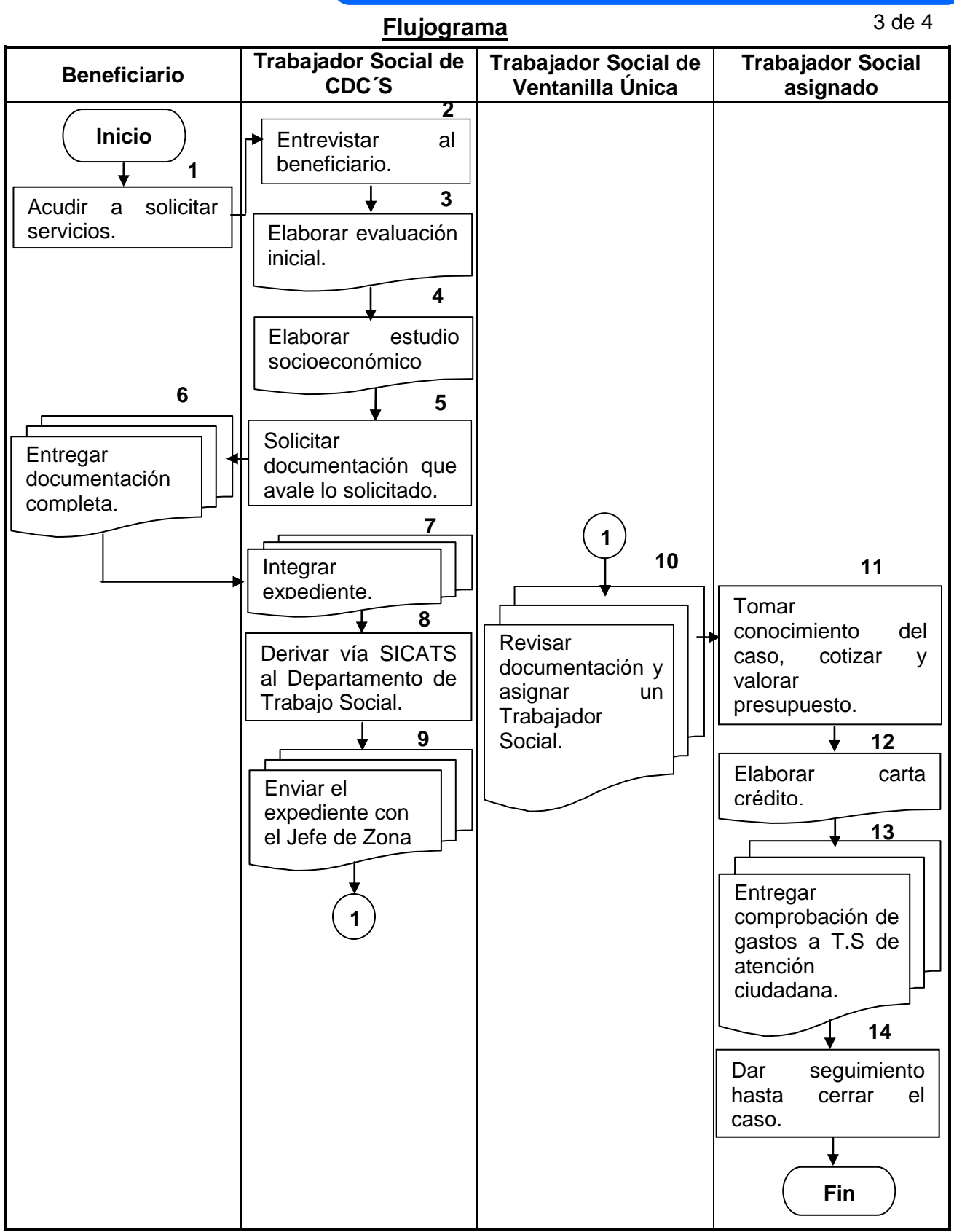

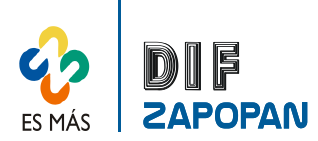

**Hoja de registro de cambios**

4 de 4

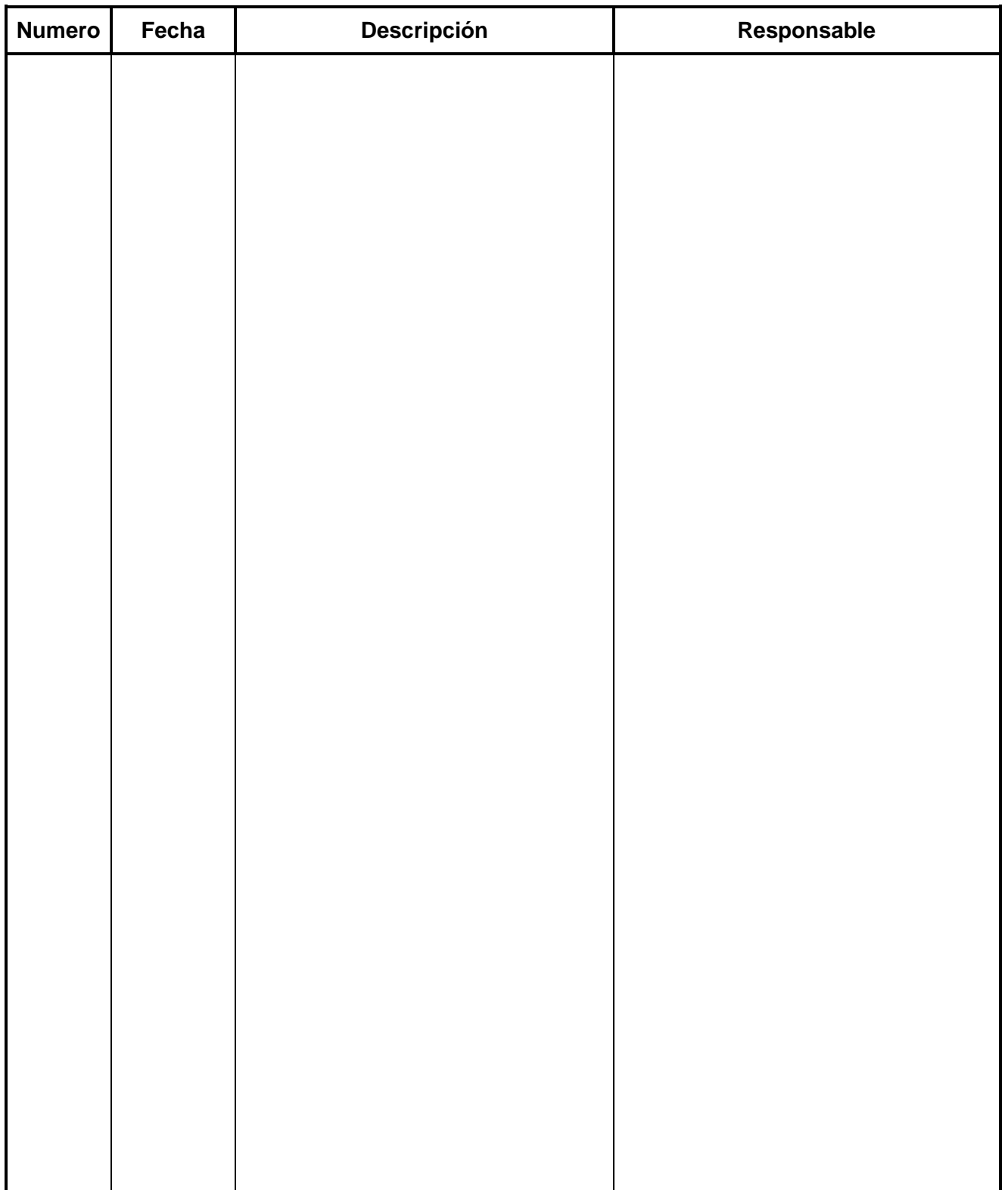